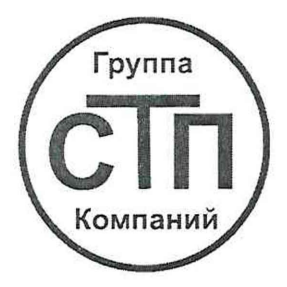

# **ООО цм «стп»** Уникальный номер записи об аккредитации в реестре аккредитованных лиц RA.RU.311229

## **«С О ГЛ А С О ВАН О »**

Технический директор по испытаниям OOO IIM «CTII» В.В. Фефелов 2023 г.

**Государственная система обеспечения единства измерений**

**Комплексы измерительно-вычислительные ВКТМ**

# **МЕТОДИКА ПОВЕРКИ**

**МП 1303/1-311229-2023**

г. Казань 2023

### 1 Общие положения

1.1 Настоящая методика поверки распространяется на комплексы измерительновычислительные ВКТМ (далее - ИВК) и устанавливает методику первичной поверки до ввода в эксплуатацию и после ремонта, а также методику периодической поверки в процессе эксплуатации.

1.2 ИВК соответствует требованиям к средству измерений в соответствии с:

- Государственной поверочной схемой для средств измерений избыточного давления до 4000 МПа, утвержденной Приказом Федерального агентства по техническому регулированию и метрологии от 20 октября 2022 года № 2653, и прослеживаются к Государственному первичному эталону единицы давления - паскаля (ГЭТ 23-2010) и Государственному первичному эталону единицы избыточного давления в диапазоне статического давления от 10 до 1600 МПа и в диапазоне импульсного давления от 1 до 1200 МПа и эффективной площади поршневых пар грузопоршневых манометров в диапазоне от 0,05 до 1 см<sup>2</sup> (ГЭТ 43-2022);

- Государственной поверочной схемой для средств измерений абсолютного давления в диапазоне  $1 \cdot 10^{-1} - 1 \cdot 10^{7}$  Па, утвержденной Приказом Федерального агентства по техническому регулированию и метрологии от 06 декабря 2019 года № 2900, и прослеживаются к Государственному первичному эталону единицы давления для области абсолютного давления в лиапазоне  $1 \cdot 10^{-1} - 7 \cdot 10^{5}$  Па (ГЭТ 101-2011);

- Государственной поверочной схемой для средств измерений постоянного электрического напряжения и электродвижущей силы, утвержденной Приказом Федерального агентства по техническому регулированию и метрологии от 30 декабря 2019 года № 3457, и прослеживаются к Государственному первичному эталону единицы электрического напряжения (ГЭТ 13-2001);

- Государственной поверочной схемой для средств измерений электрического сопротивления постоянного и переменного тока, утвержденной Приказом Федерального агентства по техническому регулированию и метрологии от 30 декабря 2019 года № 3456, и прослеживаются к Государственному первичному эталону единицы электрического сопротивления (ГЭТ 14—2014);

- Государственной поверочной схемой для средств измерений температуры, утвержденной Приказом Федерального агентства по техническому регулированию и метрологии от 23 декабря 2022 года № 3253, и прослеживаются к Государственным первичным эталонам единицы температуры ГЭТ-35-2021 и ГЭТ 34-2020;

- Государственной поверочной схемой для средств измерений времени и частоты, утвержденной Приказом Федерального агентства по техническому регулированию и метрологии от 26 сентября 2022 года № 2360, и прослеживаются к Государственному первичному эталону единиц времени, частоты и национальной шкалы времени ГЭТ 1-2022.

1.3 Метрологические характеристики ИВК подтверждаются непосредственным сличением с основными средствами поверки.

1.4 Поверка проводится в части измерительных каналов, определяемых модификацией и комплектацией ИВК. При периодической поверке допускается проведение поверки в части используемых измерительных каналов в установленном диапазоне измерений.

1.5 В результате поверки должны быть подтверждены метрологические требования, приведенные в таблицах 1, 2.

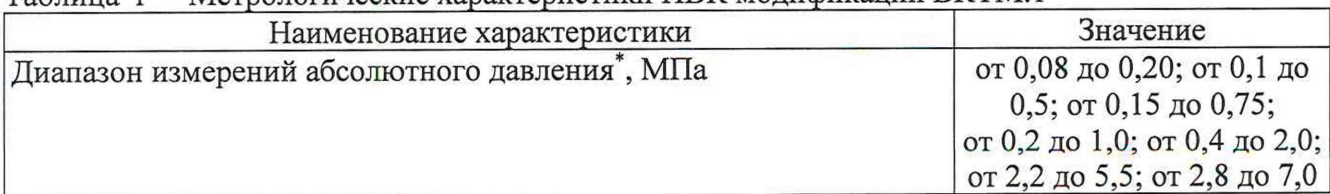

Таблица 1 - Метрологические характеристики ИВК молификации ВКТМ.1

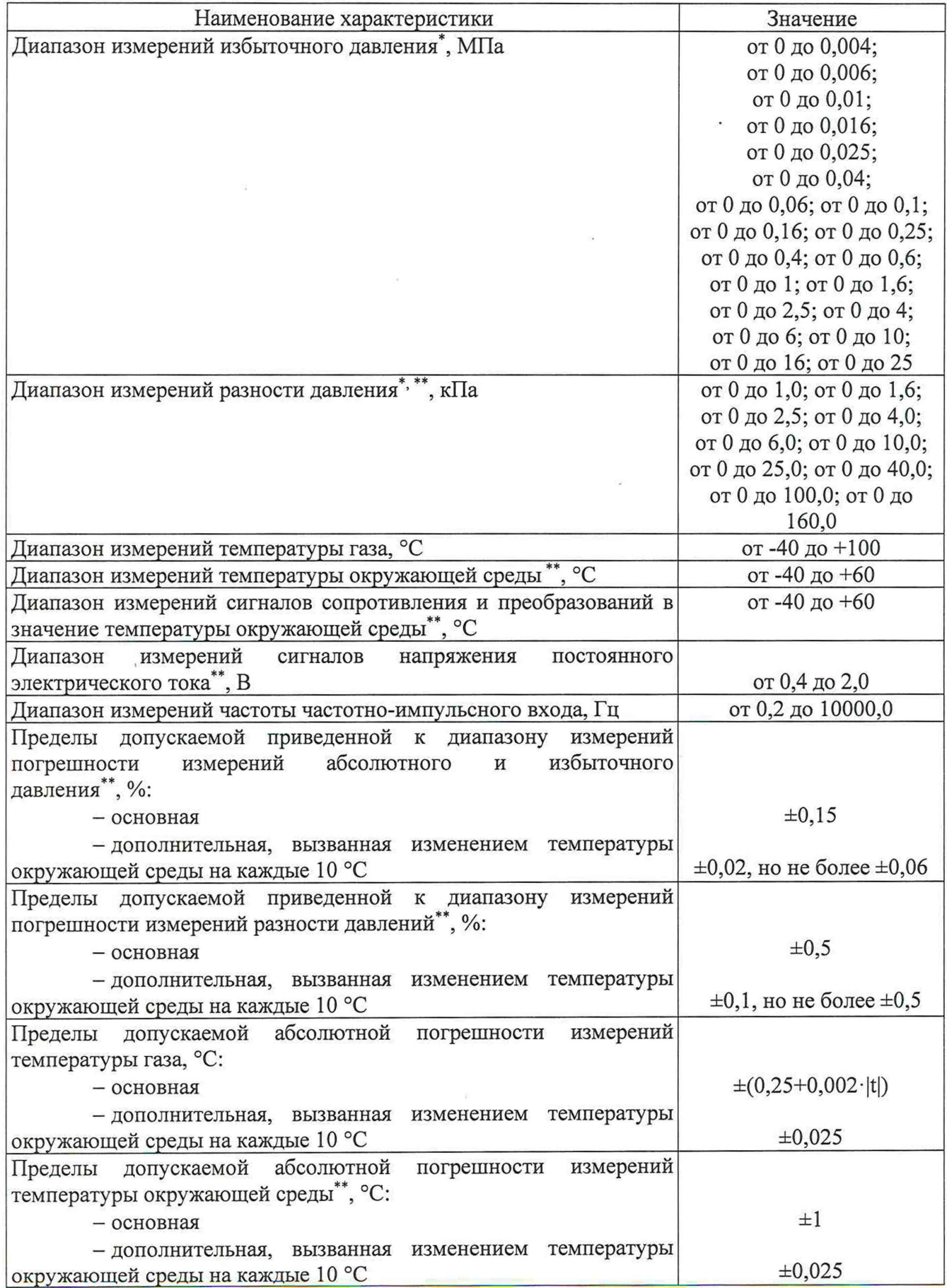

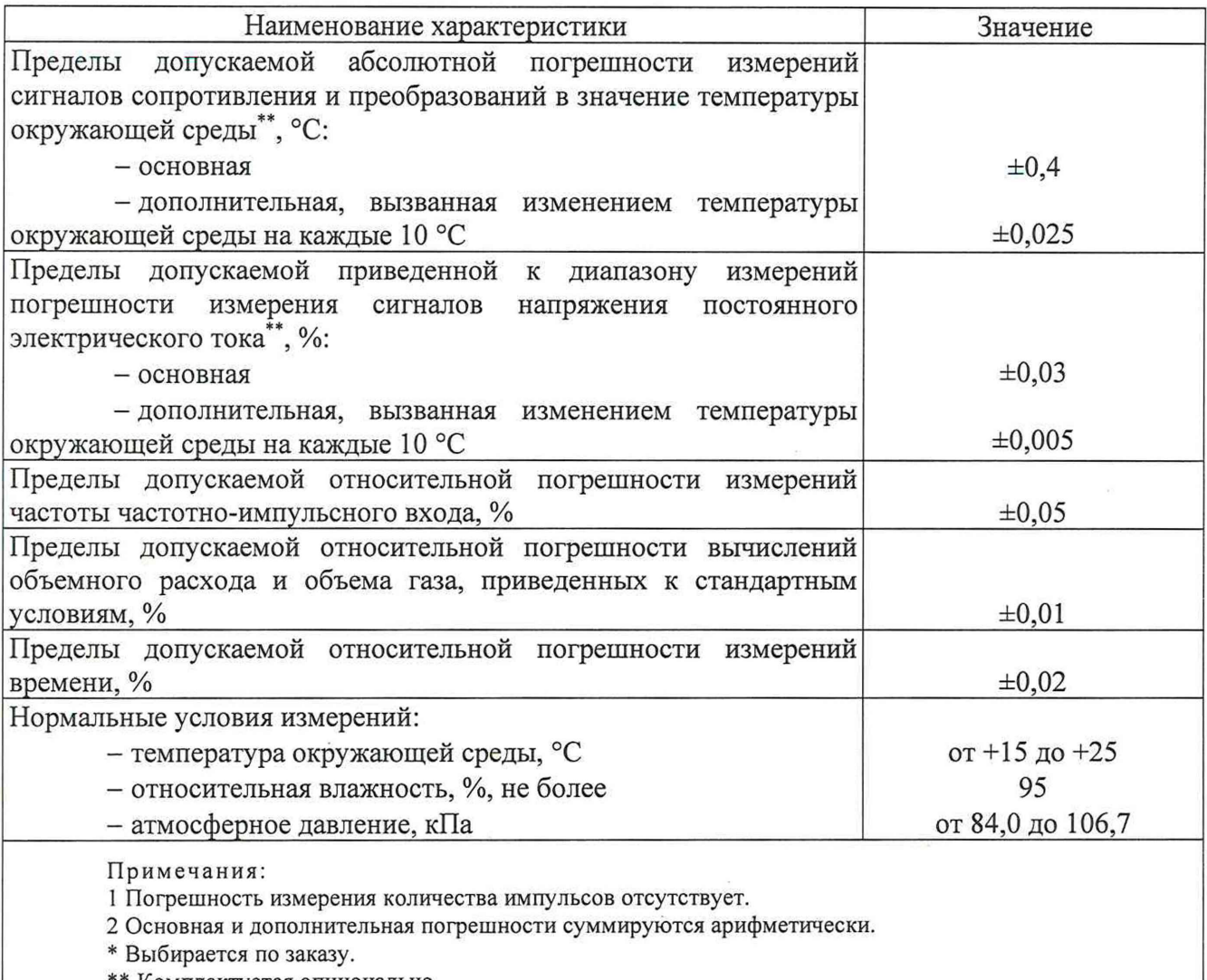

\*\* Комплектуется опционально.

# Таблица 2 - Метрологические характеристики ИВК, модификации ВКТМ.2

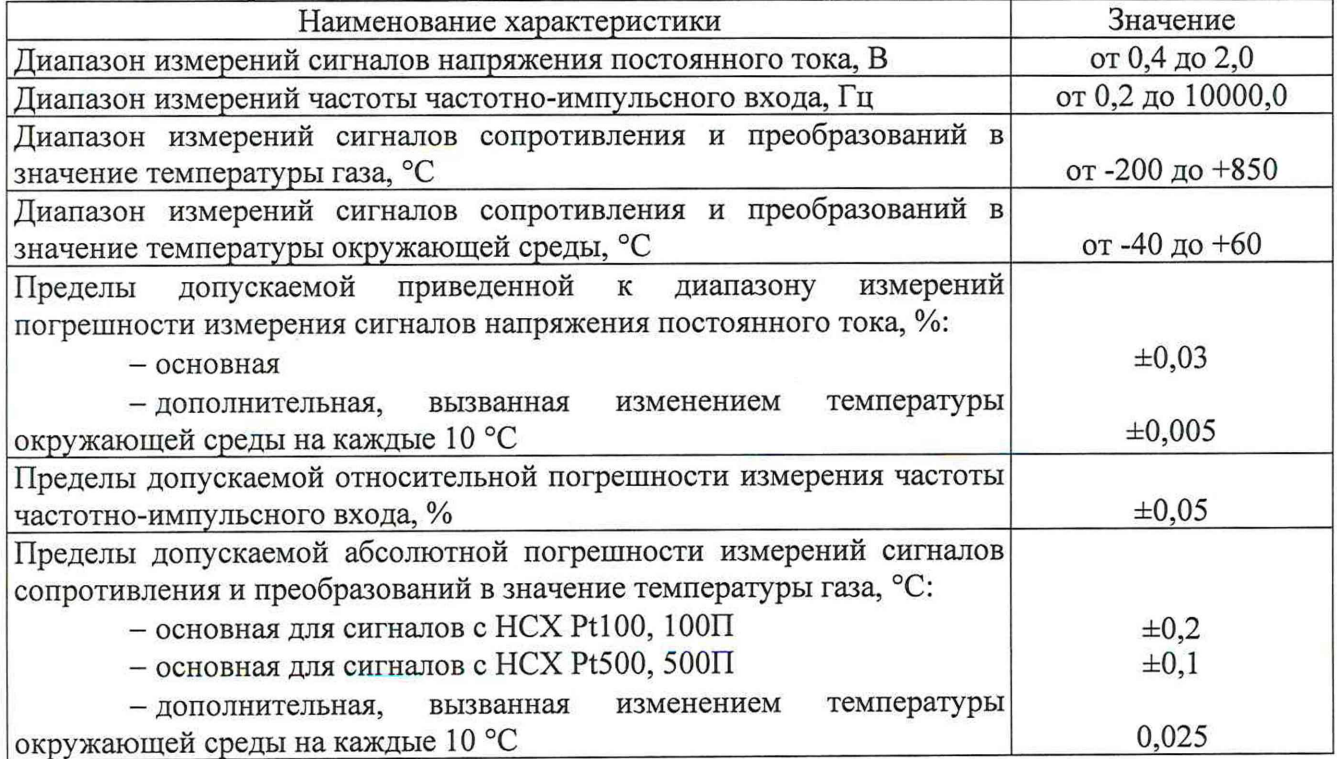

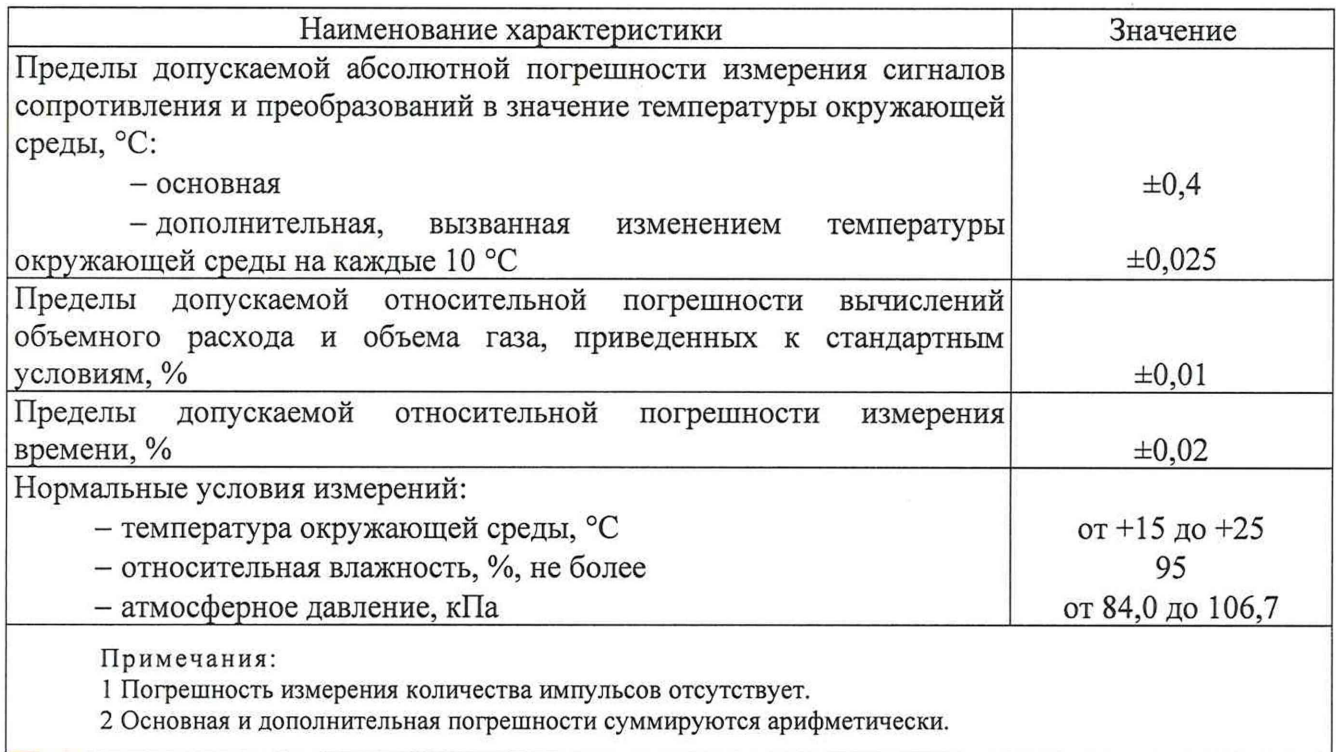

# **2 Перечень операций поверки средства измерений**

2.1 При проведении поверки должны быть выполнены операции, представленные в таблице 3.

Таблица 3 - Перечень операций поверки

|                                                                                                    | Обязательность<br>выполнения операций<br>поверки при |              | Номер раздела<br>(пункта)<br>методики   |
|----------------------------------------------------------------------------------------------------|------------------------------------------------------|--------------|-----------------------------------------|
| Наименование операции поверки                                                                                         |                                                      | периодическо | поверки, в<br>соответствии с<br>которым |
|                                                                                                    | первичной<br>поверке                                 | й поверке    | выполняется<br>операция<br>поверки      |
| Внешний осмотр средства измерений                                                                                     | Да                                                   | Да           | 6                                       |
| опробование<br>Подготовка к<br>поверке и<br>средства измерений                                                        | Да                                                   | Да           | 7                                       |
| обеспечения<br>Проверка<br>программного<br>средства измерений                                                         | Да                                                   | Да           | 8                                       |
| Определение<br>метрологических<br>характеристик средства измерений                                                    | Да                                                   | Да           | 9                                       |
| приведенной к диапазону<br>Определение<br>измерений<br>погрешности<br>измерения<br>абсолютного и избыточного давления | Да                                                   | Да           | 9.1                                     |
| Определение приведенной к<br>диапазону<br>измерений погрешности измерения разности<br>давлений                        | Да                                                   | Да           | 9.2                                     |
| абсолютной<br>Определение<br>погрешности<br>измерения температуры газа                                                | Да                                                   | Да           | 9.3                                     |
| абсолютной<br>погрешности<br>Определение<br>измерения температуры окружающей среды                                    | Да                                                   | Да           | 9.4                                     |

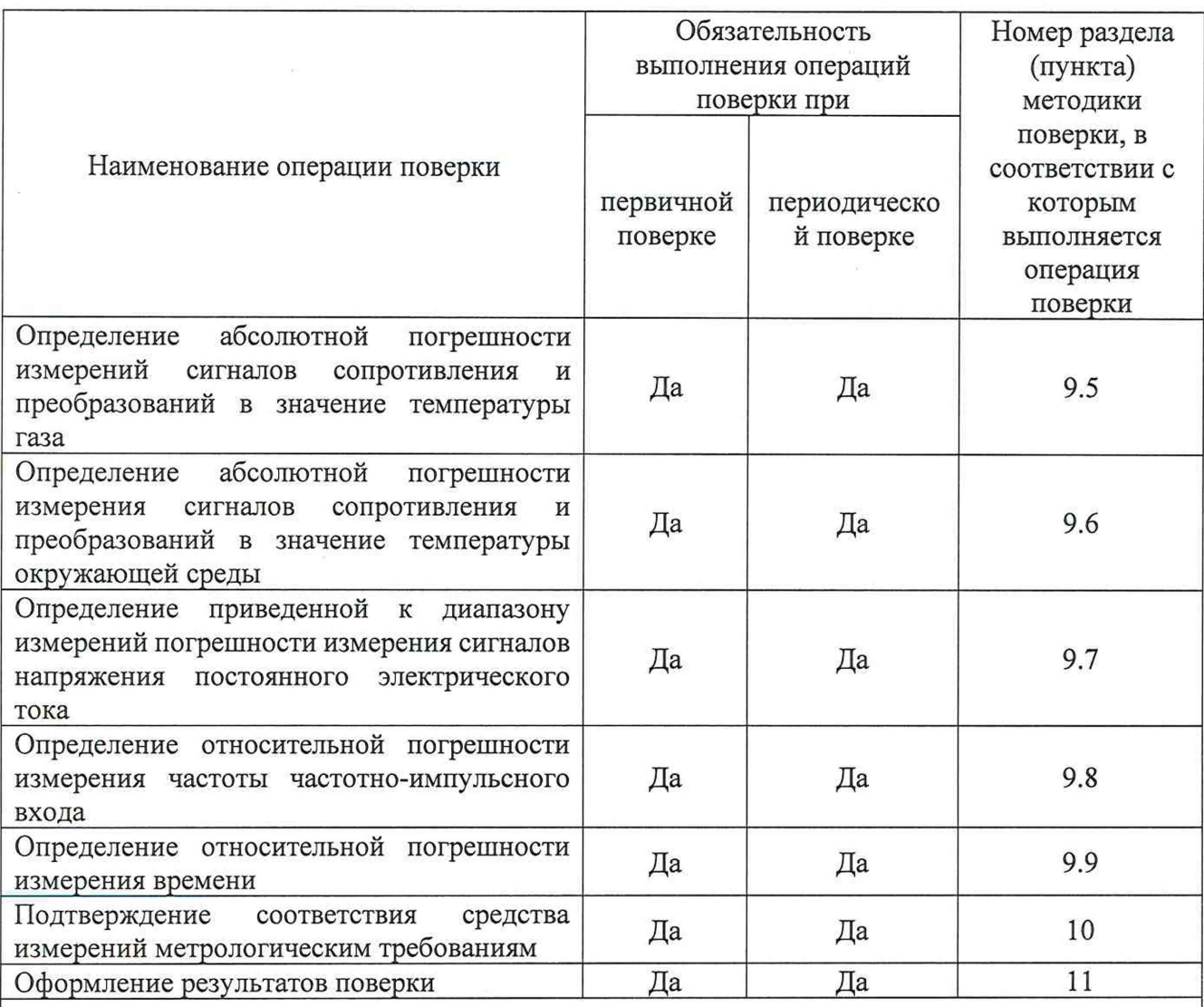

Примечание - При получении отрицательных результатов поверки по какому-либо пункту методики поверки поверку прекращают.

#### **3 Требования к условиям проведения поверки средства измерений**

При проведении поверки должны соблюдаться следующие условия:

- температура окружающего воздуха от 15 до 25 °С;
- относительная влажность от 30 до 80 %;
- атмосферное давление от 84,0 до 106,7 кПа.

#### **4 Метрологические и технические требования к средствам поверки**

4.1 При проведении поверки ИВК применяют средства поверки, указанные в таблице 4.

| Операции поверки,    | Перечень<br>Метрологические и технические требования                |                 |  |
|----------------------|---------------------------------------------------------------------|-----------------|--|
| требующие применение | к средствам поверки, необходимые для                                | рекомендуемых   |  |
| средств поверки      | проведения поверки                                                  | средств поверки |  |
| п. 3 Требования к    | СИ) Термогигрометр ИВА-<br>(далее<br>Средство<br>измерений          |                 |  |
| условиям проведения  | (регистрационный<br>температуры окружающей среды: диапазон 6        |                 |  |
| поверки средства     | 46434-11<br>$25 \text{ °C},$<br>пределы номер<br>измерений от 15 до | B               |  |
| измерений            | абсолютной Федеральном<br>основной<br>допускаемой                   |                 |  |
|                      | погрешности измерений ±1 °С<br>информационном                       |                 |  |
|                      | СИ относительной влажности окружающей фонде по обеспечению          |                 |  |
|                      | среды: диапазон измерений от 30 до 80 %,                            |                 |  |

Таблица 4 - Перечень средств поверки

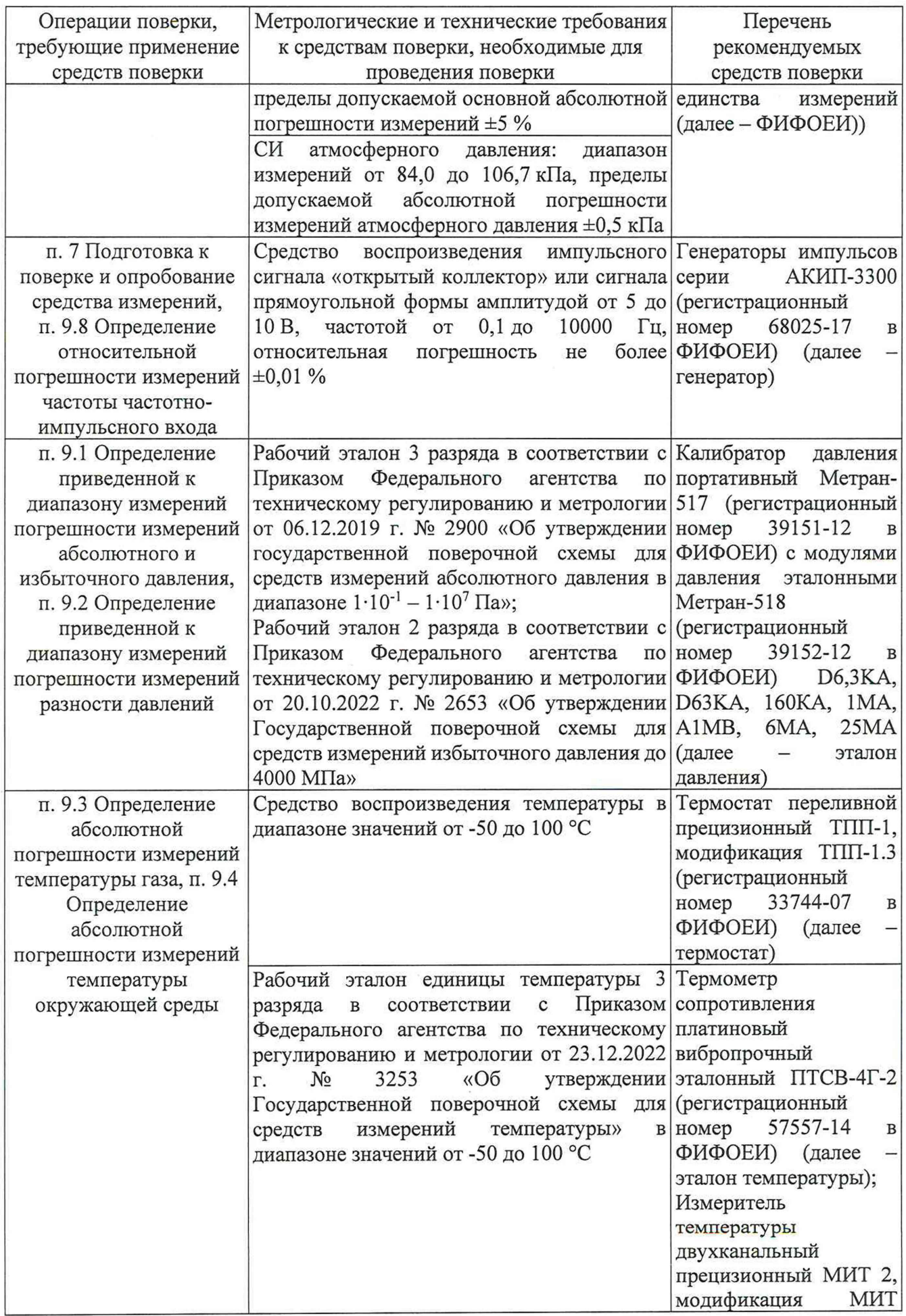

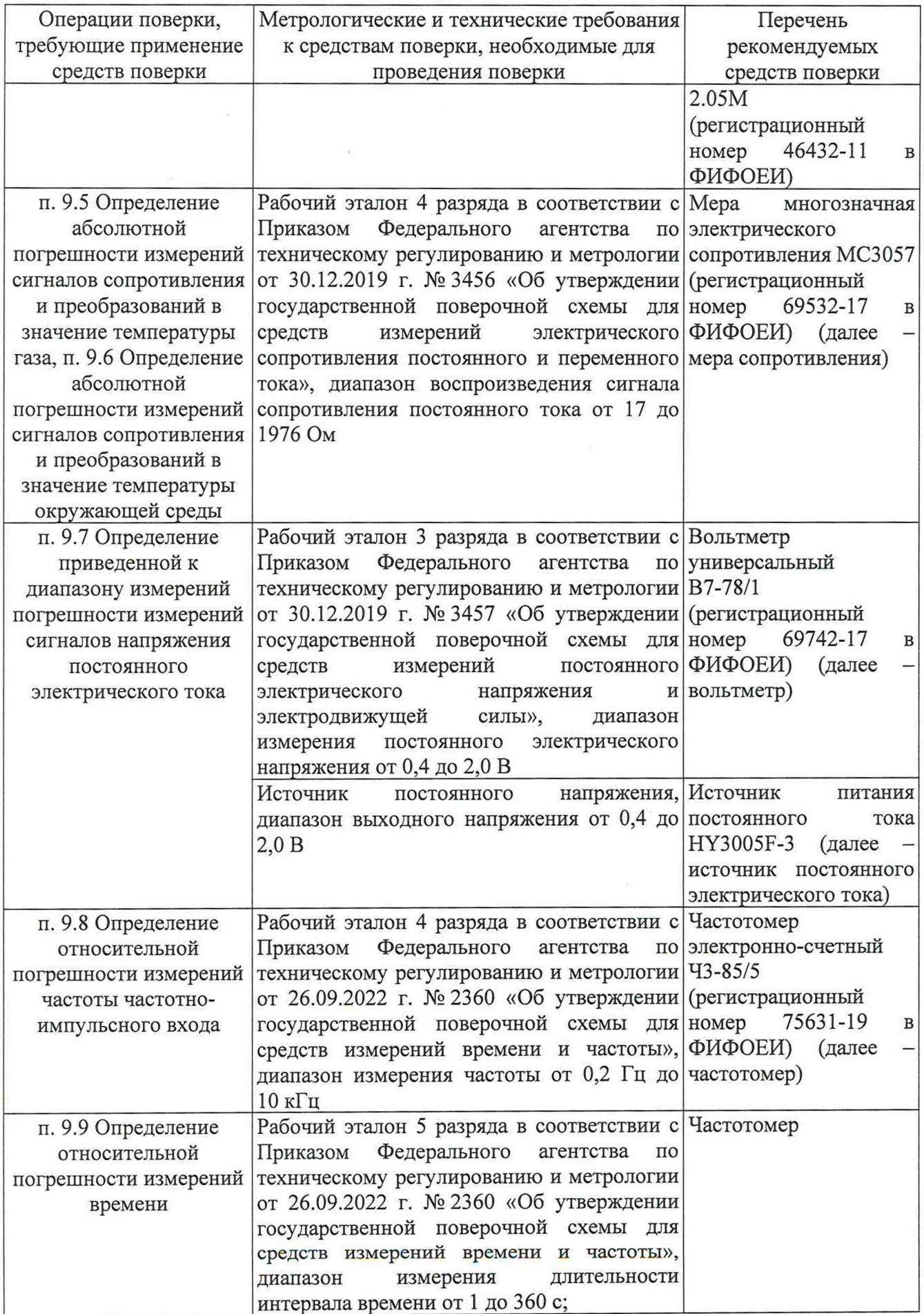

 $\hat{\mathbf{e}}$ 

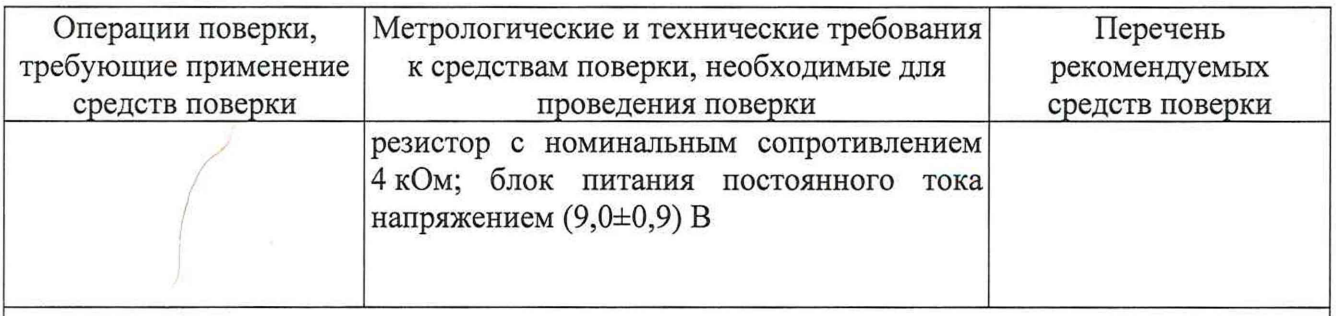

Примечание - Допускается использовать при поверке другие утвержденные и аттестованные эталоны единиц величин, средства измерений утвержденного типа и поверенные, удовлетворяющие метрологическим требованиям, указанным в таблице.

4.2 Применяемые эталоны и средства измерений должны соответствовать требованиям нормативных правовых документов Российской Федерации в области обеспечения единства измерений.

#### **5 Требования (условия) по обеспечению безопасности проведения поверки**

5.1 При проведении поверки должны соблюдаться требования:

- правил безопасности при эксплуатации ИВК и средств поверки, приведенных в их эксплуатационных документах;

- инструкции по охране труда, действующей на объекте;

- вся аппаратура, питающаяся от сети переменного тока, должна быть заземлена в соответствии с ГОСТ 12.2.007.0-75;

- все разъёмные соединения линий электропитания и линий связи должны быть исправны;

- присоединения эталона давления должны производиться при отсутствии избыточного давления.

5.2 К проведению поверки допускаются лица, изучившие настоящую методику поверки, эксплуатационные документы ИВК и средств поверки и прошедшие инструктаж по охране труда.

5.3 К средствам поверки и используемому при поверке оборудованию обеспечивают свободный доступ.

#### **6 Внешний осмотр средства измерений**

6.1 При внешнем осмотре проверяют:

- соответствие внешнего вида требованиям паспорта и описания типа;

- соответствие данных, указанных в маркировке и паспорте (заводской номер, наименование изготовителя, год выпуска, знак утверждения типа);

- отсутствие видимых дефектов и повреждений, препятствующих применению ИВК.

6.2 Поверку продолжают, если:

- данные, указанные в маркировке, соответствуют паспорту;

- внешний вид соответствует описанию типа и паспорту;

- отсутствуют механические повреждения ИВК, препятствующие его применению.

#### 7 **Подготовка к поверке и опробование средства измерений**

7.1 Перед проведением поверки выполняют следующие работы:

- проверяют выполнение требований разделов 3 — 6 настоящей методики поверки;

- проверяют соответствие средств поверки требованиям нормативных правовых документов в области обеспечения единства измерений Российской Федерации;

- подготавливают к работе средства поверки в соответствии с их эксплуатационными документами (паспорт или руководство по эксплуатации);

- ИВК и средства поверки выдерживают при условиях, указанных в разделе 3, не менее двух часов.

7.2 Проверяют срабатывание клавиатуры и наличие индикации на дисплее.

7.3 Подключают генератор к клеммной колодке «Вход 1 DI1» согласно руководству по эксплуатации ИВК.

7.4 Снимают планку, защищающую место пломбирования поверителя. Включают ИВК в режим поверки счета импульсов, для этого входят в меню «Сервис» - «Поверка» - «Импульсный вход» с использованием пароля уровня «Наладчик».

7.5 Контролируют параметр количества импульсов «Dll N», для этого входят в меню «Сервис» - «Состояние входов» или в «Сервис» - «Поверка» - «Состояние входов».

7.6 На «Вход 1 DI1» ИВК с генератора подают не менее 10 импульсов частотой от 0,1 до 0,5 Гц. Амплитуда импульсов от 8 до 10 В, скважность 2. Операцию повторяют два раза. Считывают с ИВК приращение количества импульсов.

7.7 На «Вход 1 DI1» ИВК с генератора подают не менее 100 импульсов частотой от 4,8 до 10,0 Гц. Амплитуда импульсов от 8 до 10 В, скважность 2. Операцию повторяют два раза. Считывают с ИВК приращение количества импульсов.

7.8 Рассчитывают значение приращения количества импульсов *A N по* формуле

$$
\Delta N = N_2 - N_1,\tag{1}
$$

где *Nj -* значение количества импульсов с показывающего устройства ИВК до подачи пакета импульсов;

*N2 -* значение количества импульсов с показывающего устройства ИВК после подачи пакета импульсов.

#### **8 Проверка программного обеспечения средства измерений**

8.1 Проверку программного обеспечения (далее - ПО) ИВК проводят путем считывания идентификационных данных (номера версии и цифрового идентификатора ПО) с дисплея. Идентификационные данные считывают в пункте меню «Сервис»/«Информация».

8.2 Результаты проверки ПО считают положительными, если ПО идентифицируется путем вывода номера версии и цифрового идентификатора ПО на дисплей и соответствует данным, указанным в описании типа.

#### **9 Определение метрологических характеристик средства измерений**

**9.1 Определение приведенной к диапазону измерений погрешности измерений абсолютного и избыточного давления**

9.1.1 Определение приведенной погрешности измерения давления проводят для ИВК модификации ВКТМ. 1.

9.1.2 Определение приведенной к диапазону измерений погрешности измерения абсолютного и избыточного давления проводят не менее, чем при пяти значениях измеряемого давления, равномерно распределенных в диапазоне измерений давления, включая нижнее и верхнее значение диапазона измерений. Значения нижнего и верхнего пределов диапазона измерений давления определяют по паспорту ИВК. Погрешность определяют при значении измеряемой величины, полученном при приближении к нему как со стороны меньших значений (при прямом ходе), так и со стороны больших значений (при обратном ходе). В каждой из точек проводят по одному измерению при прямом и обратном ходе. Значение абсолютного давления допускается определять как сумму избыточного давления и атмосферного. Перед поверкой при обратном ходе датчик выдерживают в течение одной минуты при верхнем предельном значении измеряемой величины, которому соответствует предельное значение выходного сигнала.

9.1.3 Подключают эталон давления к преобразователю давления ИВК, устанавливают на задатчике давления значение давления, соответствующее точке поверки. Допустимое относительное отклонение при установке давления в пределах диапазона измерений ИВК не более 2 %. Значение давления контролируют эталонным преобразователем давления. Считывают с показывающего устройства ИВК измеренное значение давления.

9.1.4 В случае, если ИВК измеряет абсолютное давление, а для определения погрешности применяется эталон давления, воспроизводящий избыточное давление, или ИВК измеряет избыточное давление, а для определения погрешности применяется эталон давления, воспроизводящий абсолютное давление, дополнительно при каждом измерении измеряют атмосферное давление.

9.1.5 Рассчитывают приведенную к диапазону измерений погрешность измерения абсолютного и избыточного давления  $\gamma P$ , %, по формуле

$$
\gamma P = \frac{P - P_0}{P_{max} - P_{min}} \cdot 100,\tag{2}
$$

где  $P$ - значение давления, считанное с показывающего устройства ИВК, кПа;

 $P<sub>0</sub>$ - значение давления, заданное эталоном давления, кПа;

 $P_{max}$  – верхний предел измерений давления ИВК, кПа;

 $P_{min}$  – нижний предел измерений давления ИВК, кПа.

9.1.6 Значение давления  $P_0$ , кПа, принимают равным:

- в случае, если ИВК измеряет абсолютное давление, а эталон давления задает избыточное давление

$$
P_0 = P_K + P_A,\tag{3}
$$

где  $P_K$  – избыточное давление, задаваемое эталоном давления, кПа;

 $P_A$  – атмосферное давление, измеренное эталоном давления, кПа;

- в случае, если ИВК измеряет избыточное давление, а эталон давления задает абсолютное давление

$$
P_0 = P_K - P_A. \tag{4}
$$

9.2 Определение приведенной к диапазону измерений погрешности измерений разности давлений

9.2.1 Определение приведенной погрешности при измерении разности давления проводят для ИВК модификации ВКТМ.1. Проводят при наличии в составе ИВК датчика разности давлений.

9.2.2 Проводят контроль «нуля» и при необходимости «коррекцию нуля» (при наличии в составе ИВК датчика разности давлений).

9.2.3 Для контроля нуля необходимо с помощью вентильного блока выровнять давление в обеих камерах датчика разности давления, для чего открыть уравнительный вентиль и закрыть вентили «плюс» и «минус».

9.2.4 Через две минуты необходимо просмотреть на ИВК значение разности давления. В случае, если значение разности давления не равно нулю, то необходимо внести в ИВК значение измеренного отклонения от нуля в соответствии с руководством по эксплуатации ИВК.

9.2.5 После ввода корректирующего значения необходимо провести контроль «нуля» повторно.

9.2.6 Определение погрешности проводят не менее чем при пяти значениях измеряемого давления, равномерно распределенных в диапазоне измерений давления, включая нижнее и верхнее значение диапазона измерений. Значения нижнего и верхнего пределов диапазона измерений давления определяют по паспорту ИВК. Погрешность определяют при значении измеряемой величины, полученном при приближении к нему как со стороны меньших значений (при прямом ходе), так и со стороны больших значений (при обратном ходе). В каждой из точек проводят по одному измерению при прямом и обратном ходе. Значения нижнего и верхнего пределов диапазона измерений разности давления определяют по паспорту ИВК.

9.2.7 С помощью эталона давления в плюсовую камеру преобразователя разности давлений задают избыточное значение давления, соответствующее точке поверки. Допустимое относительное отклонение при установке давления в пределах диапазона измерений ИВК не более 2 %. Считывают с показывающего устройства ИВК, соответствующее ему измеренное значение разности давления.

9.2.8 Рассчитывают приведенную погрешность при измерении разности давлений  $\gamma\Delta P$ , %, по формуле

$$
\gamma \Delta P = \frac{\Delta P - P_0}{\Delta P_{\text{max}} - \Delta P_{\text{min}}} \cdot 100,\tag{5}
$$

где  $\Delta P$  - значение разности давлений, считанное с показывающего устройства ИВК, кПа;

 $P_0$  - значение разности давления, заданное эталоном давления, кПа;

 $\Delta P_{\text{max}}$  - верхний предел измерений разности давлений ИВК, кПа;

APmin - нижний предел измерений разности давлений ИВК, кПа.

### **9.3 Определение абсолютной погрешности измерений температуры газа**

9.3.1 Определение абсолютной погрешности измерения температуры газа проводят для ИВК модификации ВКТМ. 1.

9.3.2 Определение абсолютной погрешности проводят в трех точках: минус 40, 20 и 100 °С.

9.3.3 Термопреобразователь в составе ИВК, предназначенный для измерений температуры газа, помещают в термостат.

9.3.4 Устанавливают в термостате необходимую температуру. Допустимое отклонение значения температуры термостата от заданного значения температуры не более 1 °С. Температуру в термостате контролируют эталоном температуры. Перед каждым измерением выдерживают время, обеспечивающее стабилизацию показаний эталона температуры и ИВК.

9.3.5 Считывают с показывающего устройства ИВК значение измеренной температуры газа.

9.3.6 Рассчитывают абсолютную погрешность измерения температуры газа  $\Delta t_{\text{rasa}}$ , °С, по формуле

$$
\Delta t_{\text{rasa}} = t - t_0,\tag{6}
$$

где t - значение температуры, считанное с ИВК, °С;

 $t_0$  - значение температуры, измеренное эталоном температуры, °С.

**9.4 Определение абсолютной погрешности измерений температуры окружающей среды**

9.4.1 Определение абсолютной погрешности измерения температуры окружающей среды (воздуха) проводят для ИВК модификации ВКТМ.1 при наличии в составе ИВК термопреобразователя температуры окружающей среды.

9.4.2 Определение абсолютной погрешности проводят в трех точках: минус 40,20 и 60 °С.

9.4.3 Термопреобразователь в составе ИВК, предназначенный для измерений температуры окружающей среды, помещают в термостат.

9.4.4 Устанавливают в термостате необходимую температуру. Допустимое отклонение значения температуры термостата от заданного значения температуры не более 1 °С. Температуру в термостате контролируют эталоном температуры. Перед каждым измерением выдерживают время, обеспечивающее стабилизацию показаний эталона температуры и ИВК.

9.4.5 Считывают с показывающего устройства ИВК значение измеренной температуры воздуха.

9.4.6 Рассчитывают погрешность при измерении температуры воздуха  $\Delta t_{\text{BOSJVXa}}$ , °С, по формуле

$$
\Delta t_{\rm{Bo3A}yxa} = t - t_0. \tag{7}
$$

**9.5 Определение абсолютной погрешности измерений сигналов сопротивления и преобразований в значение температуры газа**

9.5.1 Определение абсолютной погрешности измерения сигналов сопротивления и преобразований в значение температуры газа проводят для ИВК модификации ВКТМ.2. Входят в меню «Сервис» - «Поверка» - «Частотный вход, Pt100».

9.5.2 К каналу «датч. темп, газа» ИВК подключают меру сопротивления и задают сигнал сопротивления, соответствующий требуемой температуре с учетом выбранной номинальной статистической характеристики (далее - НСХ) в соответствии с таблицей 5.

#### Таблица 5 - Значения сопротивления

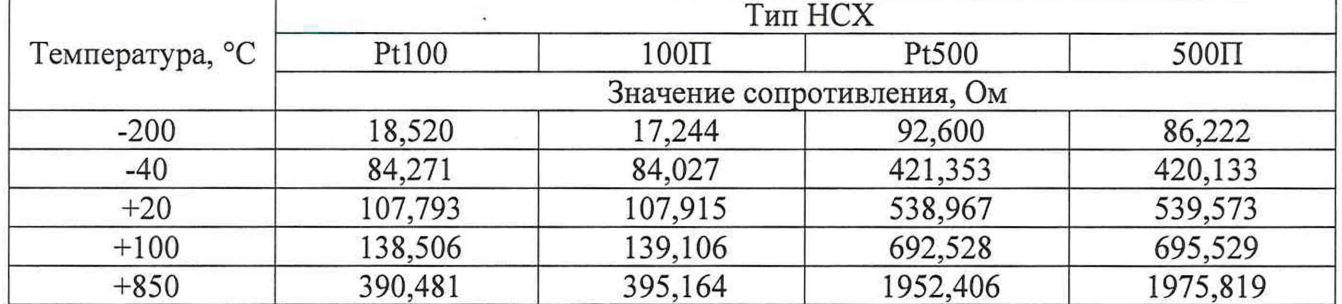

9.5.3 С ИВК считывают значение температуры газа «Т<sub>г</sub>», для этого входят в меню «Сервис» - «Состояние входов» или в «Сервис» - «Поверка» - «Состояние входов».

9.5.4 В каждой заданной точке вычисляют абсолютную погрешность измерений сигналов сопротивления и преобразований в значение температуры газа  $\Delta R_{rasas}$ , °С, по формуле

$$
\Delta R_{\text{rasa}} = T_{\text{H3M}} - T_{\text{ST}},\tag{8}
$$

- значение температуры, считанное с ИВК, °С; где  $T_{_{\rm H3M}}$ 

значение температуры, соответствующее задаваемому мерой сопротивления  $T_{\rm 3T}$ сигналу сопротивления, °С.

9.5.5 Операции по пунктам 9.5.1 - 9.5.4 повторяют для других типов НСХ («500П», «Рt500», «100П»). Изменение типа НСХ датчика температуры газа проводят в меню «Сервис» -«Поверка», выбирая пункты «Частотный вход 500П», «Частотный вход Pt500», «Частотный вход 100Π».

### 9.6 Определение абсолютной погрешности измерений сигналов сопротивления и преобразований в значение температуры окружающей среды

9.6.1 Определение абсолютной погрешности измерения сигналов сопротивления и преобразований в значение температуры окружающей среды проводят для ИВК модификации ВКТМ.1 при отсутствии в составе ИВК датчика температуры окружающей среды и модификации BKTM.2.

9.6.2 Входят в меню «Сервис» - «Поверка» - «Частотный вход Pt100». К каналу «датч. темп. воздуха» ИВК подключают меру сопротивления и задают сигнал сопротивления, соответствующий требуемой температуре с учетом выбранной НСХ в соответствии с таблицей 6.

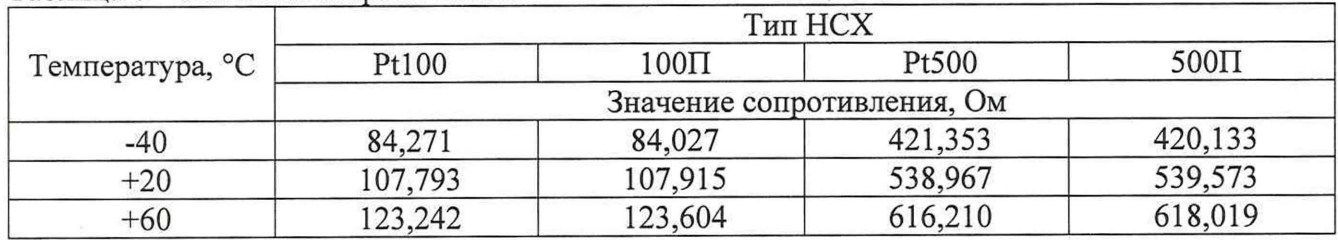

#### Таблица 6 - Значения сопротивления

9.6.3 С ИВК считывают значение температуры газа «Т<sub>нв</sub>», для этого входят в меню «Сервис» - «Состояние входов» или в «Сервис» - «Поверка» - «Состояние входов».

9.6.4 В каждой заданной точке вычисляют абсолютную погрешность измерений сигналов сопротивления и преобразований в значение температуры воздуха  $\Delta R_{\text{Bog},n}$ , °С, по формуле

$$
\Delta R_{\text{BOSA}} = T_{\text{HSM}} - T_{\text{ST}}.\tag{9}
$$

9.6.5 Операции по пунктам 9.6.1 - 9.6.4 повторяют для других типов НСХ («500П», «Pt500», «100П», «Pt100»). Изменение типа НСХ датчика температуры воздуха проводят в меню «Сервис» - «Поверка», выбирая пункты «Частотный вход 500П», «Частотный вход Pt500», «Частотный вход 100П».

9.7 Определение приведенной к диапазону измерений погрешности измерений сигналов напряжения постоянного электрического тока

9.7.1 Определение приведенной к диапазону измерений погрешности измерения сигналов напряжения постоянного электрического тока подлежат каналы «датч. диф. давления» ИВК модификации ВКТМ.1 при отсутствии в составе ИВК датчика разности давления, «датч. диф. давления» и «датч. давления» ИВК модификации ВКТМ.2.

9.7.2 К соответствующему каналу ИВК подключают вольтметр и источник постоянного электрического тока, и задают требуемое значение сигнала. В качестве реперных точек принимают точки 0,4; 1,2; 2,0 В. Допустимое относительное отклонение при установке напряжения в пределах диапазона измерений ИВК не более 0,1 В.

9.7.3 Контролируют параметр напряжения постоянного тока, для этого входят в меню «Сервис» - «Состояние входов» или в «Сервис» - «Поверка» - «Состояние входов».

9.7.4 В каждой реперной точке вычисляют приведенную к диапазону измерений погрешность измерения сигналов напряжения постоянного электрического тока от 0,4 до 2,0 В  $\gamma_L$ , %, по формуле

$$
\gamma_{I} = \frac{U_{\text{HSM}} - U_{\text{ST}}}{1,6} \cdot 100,\tag{10}
$$

где  $U_{\text{max}}$  - значение напряжения постоянного электрического тока, измеренное ИВК, В;

 $U_{3T}$  - значение напряжения постоянного электрического тока, измеренное вольтметром, В.

9.8 **Определение относительной погрешности измерений частоты частотноимпульсного входа**

9.8.1 В канал «пит. корр» ИВК подают напряжение питания  $(9,0\pm0,9)$  В.

9.8.2 К каналу «Вход 1 DI1» ИВК подключают частотомер и генератор, установленный в режим имитации сигнала частоты, и задают сигнал частоты амплитудой от 8 до 9 В. В качестве реперных точек принимают точки 0,2; 10; 100; 1000; 10000 Гц.

9.8.3 ИВК переключают в режим счета импульсов, для этого входят в меню «Сервис» - «Поверка» - «Датчик расхода» - «Частотный вход 100П».

9.8.4 Контролируют частотомером параметр частоты «Dll F», для этого входят в меню «Сервис» - «Состояние входов» или в «Сервис» - «Поверка» - «Состояние входов».

9.8.5 В каждой реперной точке вычисляют относительную погрешность измерения частоты частотно-импульсного входа  $\delta_f$ , %, по формуле

$$
\delta_f = \frac{F_{\text{HSM}} - F_{\text{ST}}}{F_{\text{ST}}} \cdot 100,\tag{11}
$$

где  $F_{H3M}$  - значение сигнала частоты, измеренное ИВК, Гц;

 $F_{3T}$  - значение сигнала частоты, измеренное частотомером, Гц.

9.9 **Определение относительной погрешности измерений времени**

9.9.1 В канал «пит. корр» ИВК подают напряжение питания (9,0±0,9) В.

9.9.2 Подключают резистор с номинальным сопротивлением от 1 до 10 кОм, как показано на рисунке 1.

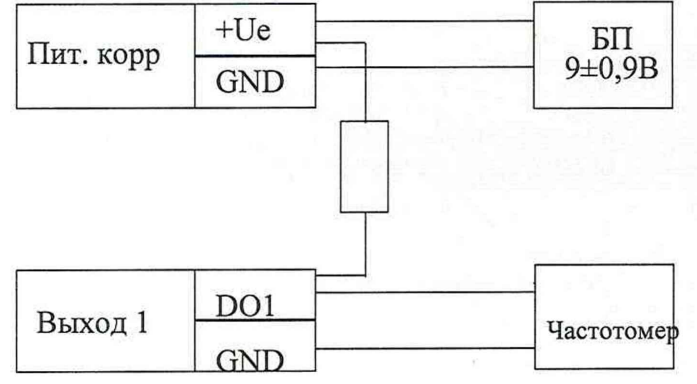

Рисунок 1 - Схема соединения резистора

9.9.3 В частотомере устанавливают режим измерения периода импульсов.

9.9.4 Цифровой выходной канал «Выход 1 DO1» ИВК настраивают в необходимый режим,

для этого входят в меню «Сервис» - «Поверка» - «Импульсный вход».

9.9.5 Фиксируют показание частотомера в течение 720 секунд.

9.9.6 Вычисляют относительную погрешность измерения времени  $\delta_{\tau}$ , %, по формуле

$$
\delta_{\tau} = \frac{\tau_{\text{H3M}} - \tau_{\text{3T}}}{\tau_{\text{3T}}} \cdot 100,\tag{12}
$$

где

— период следования импульсов, заданный ИВК (по умолчанию 360 с), с;  $\tau_{_{\rm W3M}}$ 

период следования импульсов, измеренный частотомером, с.  $\tau_{\rm nr}$ 

9.10 По завершении процедуры поверки. ИВК выводят из режима поверки.

#### 10 Подтверждение соответствия средства измерений метрологическим требованиям

ИВК соответствует метрологическим требованиям, установленным при утверждении типа, и результаты поверки ИВК считают положительными, если:

- при нажатии клавиш на дисплее появляется индикация, считанное с ИВК значение приращения количества импульсов, рассчитанное по формуле (1), соответствует заданному значению количества импульсов, поданному с генератора;

- рассчитанная по формуле (2) приведенная к диапазону измерений погрешность измерения абсолютного и избыточного давления не выходит за пределы  $\pm 0.15$  %;

- рассчитанная по формуле (5) приведенная к диапазону измерений погрешность измерения разности давлений не выходит за пределы  $\pm 0.5$  %;

- рассчитанная по формуле (6) абсолютная погрешность измерения температуры газа в каждой реперной точке не выходит за пределы  $\pm (0.25+0.002 \cdot |t|)$  °C;

- рассчитанная по формуле (7) абсолютная погрешность измерения температуры окружающей среды в каждой реперной точке не выходит за пределы  $\pm 1$  °C;

- рассчитанная по формуле (8) абсолютная погрешность измерений сигналов сопротивления и преобразований в значение температуры газа в каждой заданной точке не выходит за пределы  $\pm 0.2$  °С для сигналов НСХ Pt100, 100П и  $\pm 0.1$  °С для сигналов НСХ Pt500,  $500$ II:

- рассчитанная по формуле (9) абсолютная погрешность измерений сигналов сопротивления и преобразований в значение температуры окружающей среды в каждой реперной точке не выходит за пределы  $\pm 0.4$  °C;

- рассчитанная по формуле (10) приведенная к диапазону измерений погрешность измерения сигналов напряжения постоянного тока в каждой заданной точке не выходит за пределы  $\pm 0.03$  %;

- рассчитанная по формуле (11) относительная погрешность измерения частоты частотноимпульсного входа в каждой заданной точке не выходит за пределы  $\pm 0.05$  %;

- рассчитанная по формуле (12) относительная погрешность измерения времени не выходит за пределы  $\pm 0.02$  %.

#### 11 Оформление результатов поверки

11.1 Результаты поверки оформляются в соответствии с порядком, утвержденным законодательством Российской Федерации в области обеспечения единства измерений.

11.2 По заявлению владельца средства измерений или лица, представившего его на поверку, при положительных результатах поверки выдается свидетельство о поверке ИВК, при отрицательных результатах поверки - извещение о непригодности к применению.

11.3 Протокол поверки ИВК оформляется в произвольной форме.

### ПРИЛОЖЕНИЕ А (рекомендуемое) ФОРМА ПРОТОКОЛА ПОВЕРКИ

Комплексы измерительно-вычислительные ВКТМ 

Дата поверки <u>поверки:</u>

Условия поверки: \_\_\_\_\_\_\_\_\_

Результаты поверки

1) Результаты внешнего осмотра средства измерений (пункт 6): \_\_\_\_

2) Результаты подготовки к поверке и опробования средства измерений (пункт 7):

3) Результаты проверки программного обеспечения (пункт 8):

«Номер версии ПО» \_\_\_\_\_\_\_\_\_, «Цифровой идентификатор ПО» \_\_\_\_\_\_\_\_\_\_\_\_\_.

4) Определение метрологических характеристик (пункт 9):

Таблица 1 - Результаты определения приведенной к диапазону измерений погрешности измерений абсолютного и избыточного давления

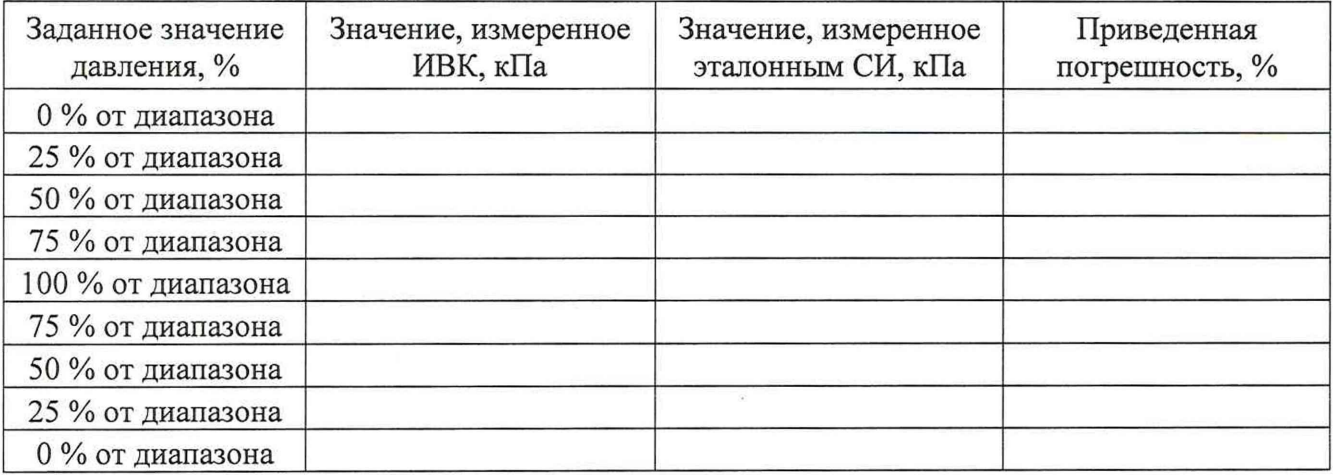

Таблица 2 - Результаты определения приведенной к диапазону измерений погрешности измерений разности давлений

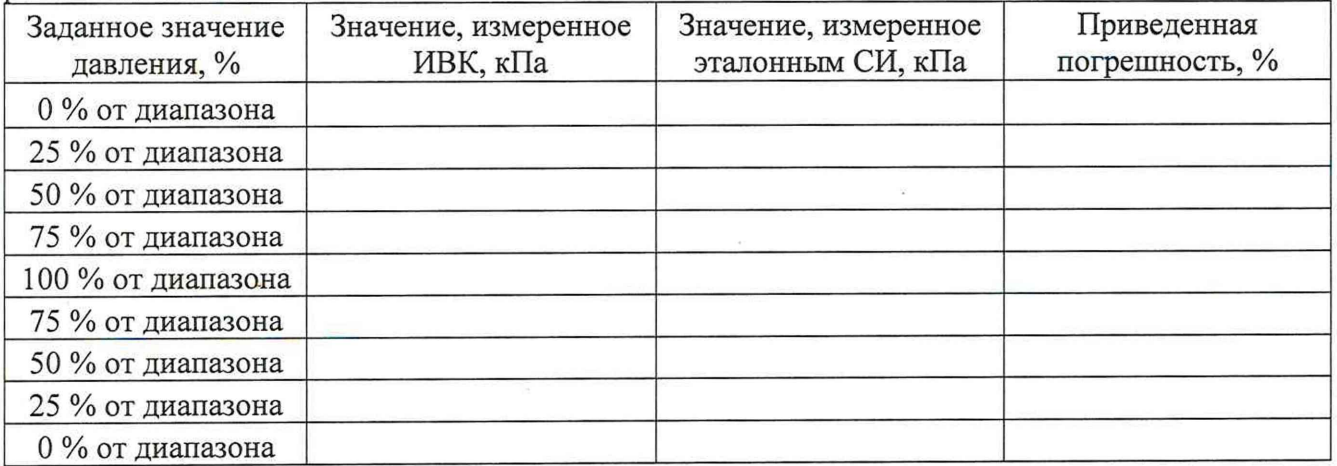

| Задаваемое<br>значение, °С                      | Значение,<br>измеренное ИВК, °С | 100 months cuped continue wooding their not permittent home permitt remittebar por radia<br>Значение, задаваемое<br>эталонным СИ, Ом | Абсолютная<br>погрешность, °С | Нормируемое<br>значение, °С |  |  |  |
|-------------------------------------------------|---------------------------------|----------------------------------------------------------------------------------------------------|-------------------------------|-----------------------------|--|--|--|
| Номинальная статистическая характеристика Pt100 |                                 |                                                                                                    |                               |                             |  |  |  |
| $-200$                                          |                                 |                                                                                                    |                               |                             |  |  |  |
| $-40$                                           |                                 |                                                                                                    |                               |                             |  |  |  |
| 20                                              |                                 |                                                                                                    |                               |                             |  |  |  |
| 100                                             |                                 |                                                                                                    |                               |                             |  |  |  |
| 850                                             |                                 |                                                                                                    |                               |                             |  |  |  |
| Номинальная статистическая характеристика 100П  |                                 |                                                                                                    |                               |                             |  |  |  |
| $-200$                                          |                                 |                                                                                                    |                               |                             |  |  |  |
| $-40$                                           |                                 |                                                                                                    |                               |                             |  |  |  |
| 20                                              |                                 |                                                                                                    |                               |                             |  |  |  |
| 100                                             |                                 |                                                                                                    |                               |                             |  |  |  |
| 850                                             |                                 |                                                                                                    |                               |                             |  |  |  |
| Номинальная статистическая характеристика Pt500 |                                 |                                                                                                    |                               |                             |  |  |  |
| $-200$                                          |                                 |                                                                                                    |                               |                             |  |  |  |
| $-40$                                           |                                 |                                                                                                    |                               |                             |  |  |  |
| 20                                              |                                 |                                                                                                    |                               |                             |  |  |  |
| 100                                             |                                 |                                                                                                    |                               |                             |  |  |  |
| 850                                             |                                 |                                                                                                    |                               |                             |  |  |  |
| Номинальная статистическая характеристика 500П  |                                 |                                                                                                    |                               |                             |  |  |  |
| $-200$                                          |                                 |                                                                                                    |                               |                             |  |  |  |
| $-40$                                           |                                 |                                                                                                    |                               | $\overline{\mathbf{x}}$     |  |  |  |
| 20                                              |                                 |                                                                                                    |                               |                             |  |  |  |
| 100                                             |                                 |                                                                                                    |                               |                             |  |  |  |
| 850                                             |                                 |                                                                                                    |                               |                             |  |  |  |

Таблица 3 - Результаты определения абсолютной погрешности измерений температуры газа

Таблица 4 - Результаты определения абсолютной погрешности измерений температуры окружающей среды

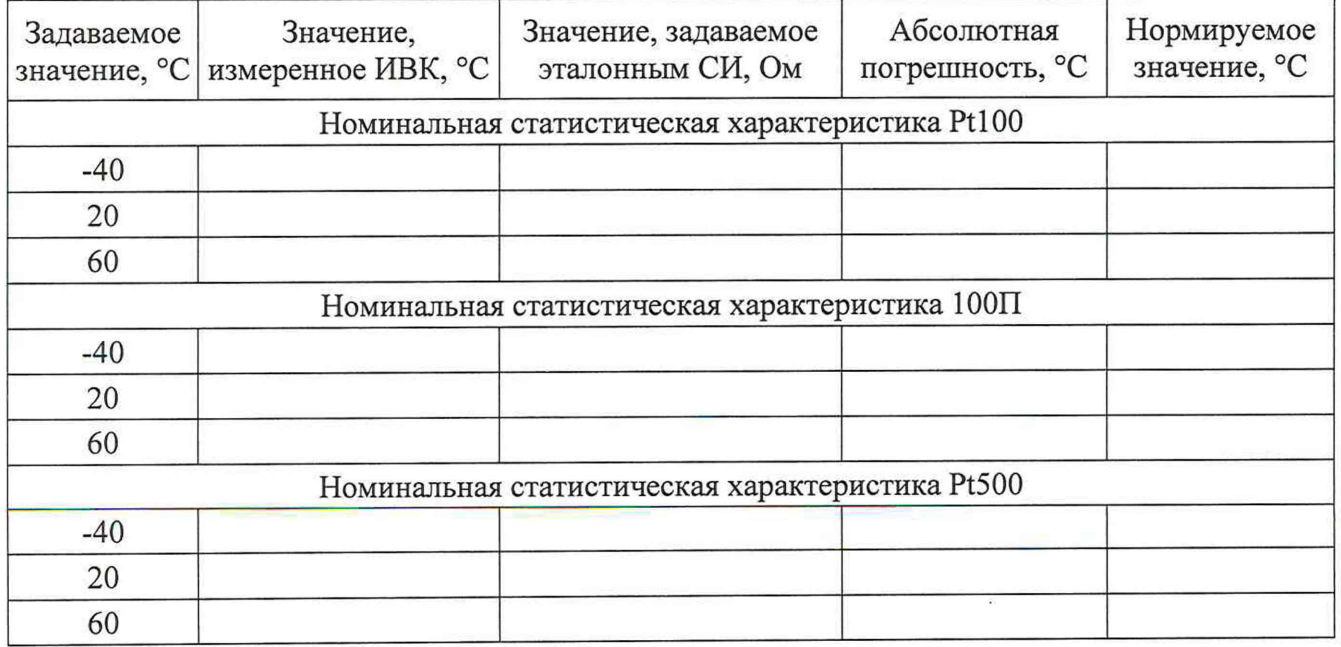

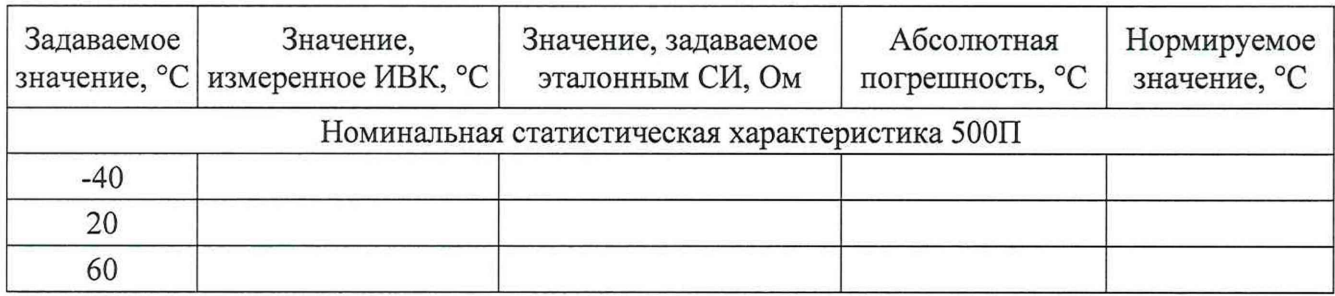

Таблица 5 - Результаты определения абсолютной погрешности измерений сигналов сопротивления и преобразований в значение температуры газа

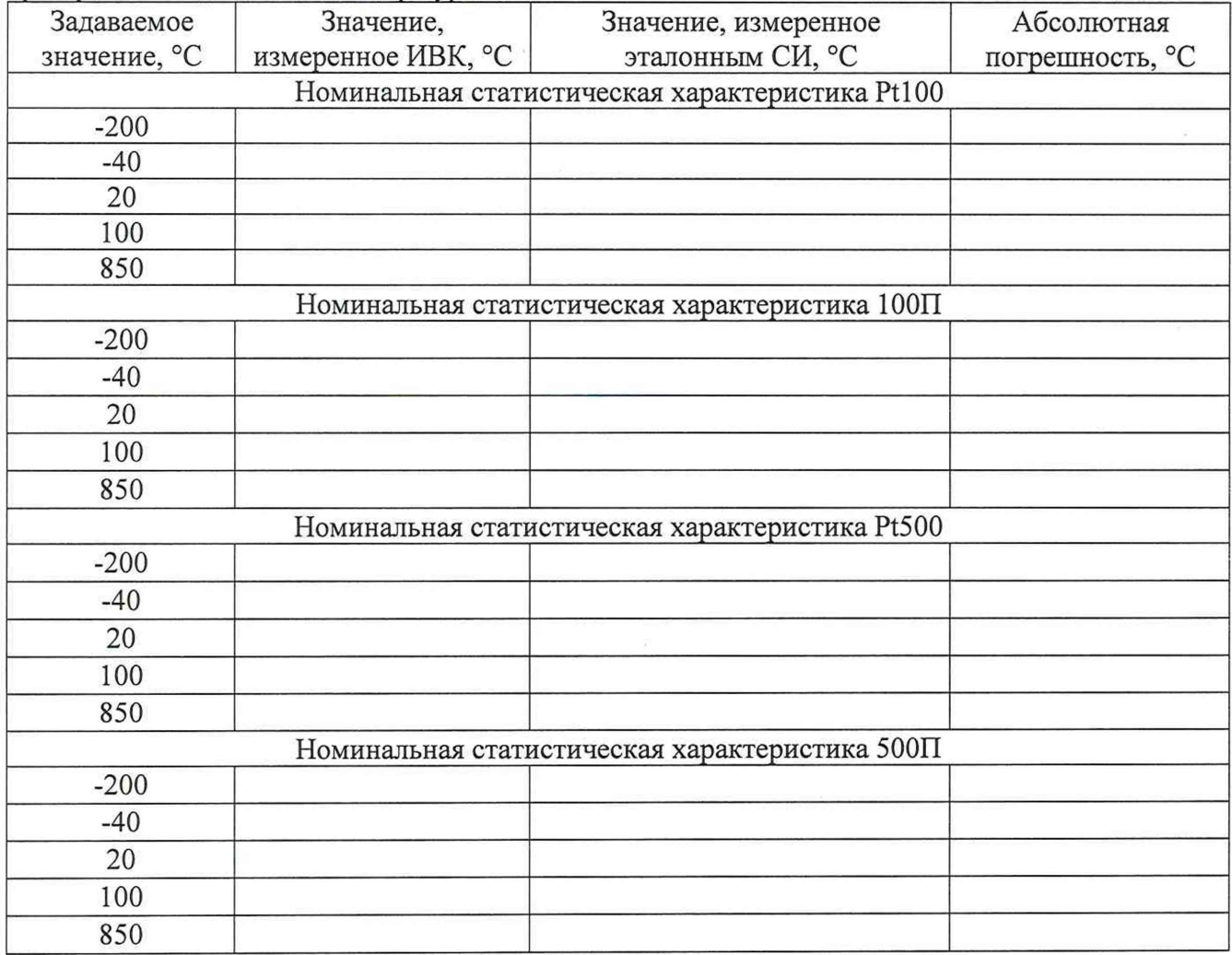

Таблица 6 - Результаты определения абсолютной погрешности измерении сигналов сопротивления и преобразований в значение температуры окружающей среды

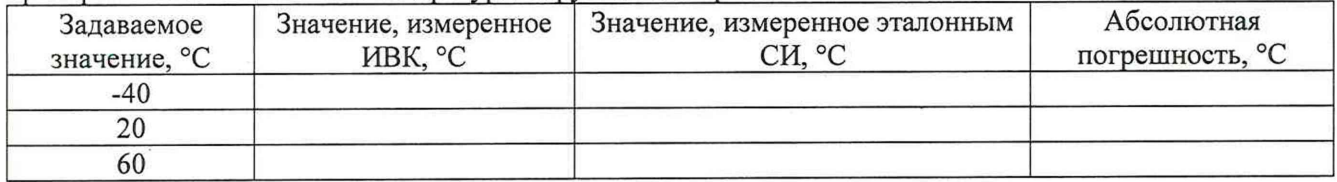

Таблица 7 - Результаты определения приведенной к диапазону измерений погрешности измерения сигналов напряжения постоянного электрического тока

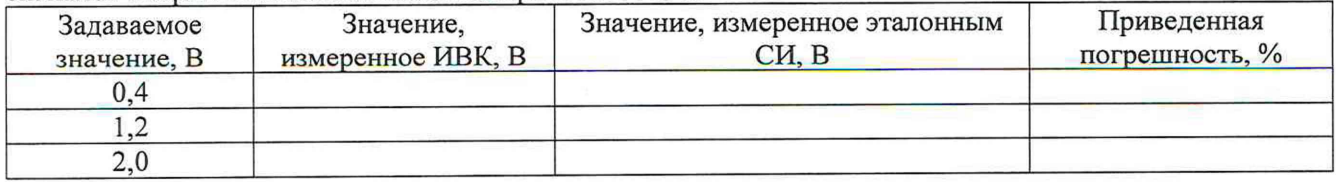

Таблица 8 - Результаты определения относительной погрешности измерения частоты частотноимпульсного входа

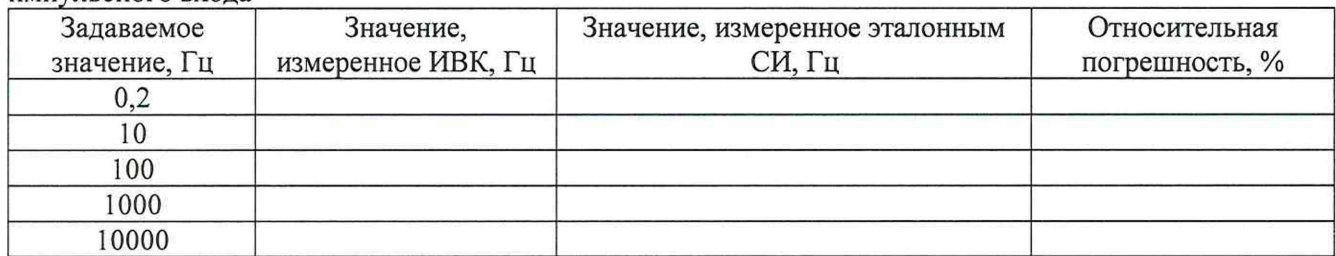

Таблица 9 - Результаты определения относительной погрешности измерения времени

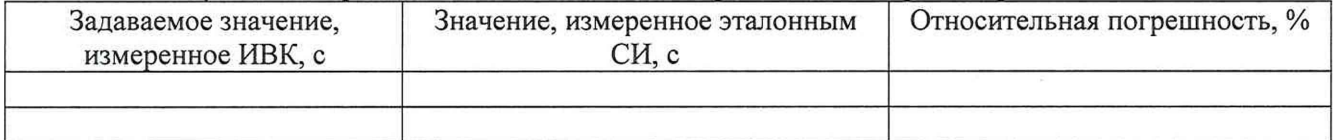

Комплексы измерительно-вычислительные ВКТМ поделительно подел (не годен)

Поверитель

подпись

фамилия, имя, отчество